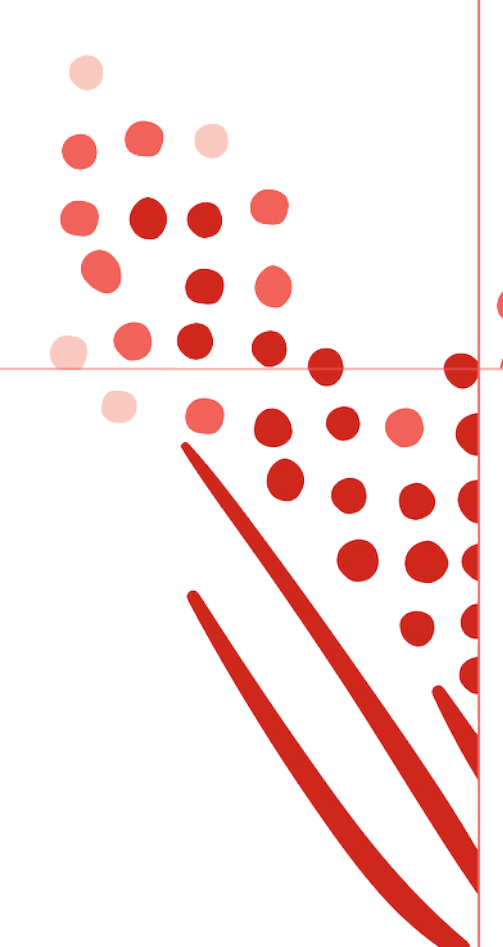

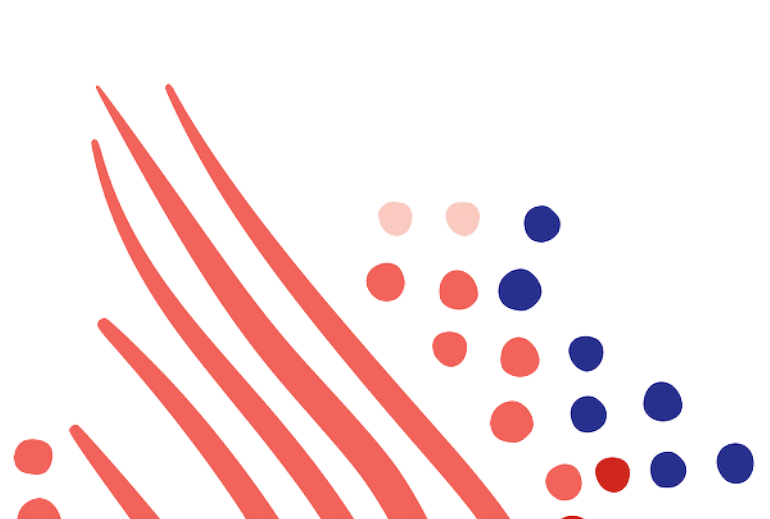

**Guide**

# Common API Operations for RUN Powered by ADP

Published on Feb 24, 2020 1:53PM

Last modified Feb 24, 2020 2:07PM

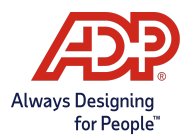

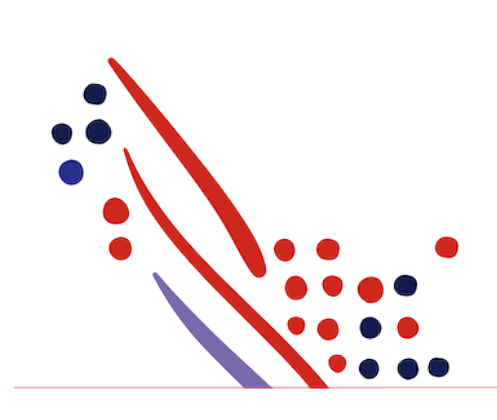

#### ADP Copyright Information

ADP, the ADP logo, and Always Designing for People are trademarks of ADP, LLC.

Windows is a registered trademark of the Microsoft Corporation.

All other trademarks are the property of their respective owners.

Copyright © 2020 ADP, LLC. ADP Proprietary and Confidential - All Rights Reserved. These materials may not be reproduced in any format without the express written permission of ADP, LLC.

These materials may not be reproduced in any format without the express written permission of ADP, LLC. ADP provides this publication "as is" without warranty of any kind, either expressed or implied, including, but not limited to, the implied warranties of merchantability or fitness for a particular purpose. ADP is not responsible for any technical inaccurancies or typographical errors which may be contained in this publication. Changes are periodically made to the information herein, and such changes will be incorporated in new editions of this publication. ADP may make improvements and/or changes in the product and/or the programes described in this publication.

Published on Feb 24, 2020 1:53PM

Last modified Feb 24, 2020 2:07PM

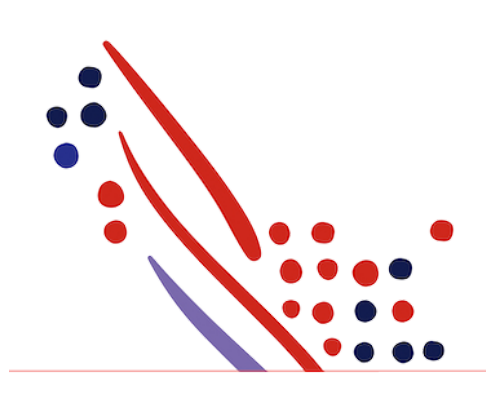

# Table of Contents

#### Chapter 1

[Overview](#page-3-0) of ADP API Design Patterns

[Overview](#page-3-1) [Interacting](#page-3-2) with Common APIs

#### Chapter 2

Data [Dictionary](#page-3-3) for Operation Common Resources

Add [Operation](#page-3-4) Request Payload Add [Operation](#page-4-0) Response Payload Change [Operation](#page-5-0) Request Payload Change [Operation](#page-5-1) Response Payload Remove [Operation](#page-6-0) Request Payload Remove [Operation](#page-6-1) Response Payload

# <span id="page-3-0"></span>Chapter 1 Overview of ADP API Design Patterns

#### <span id="page-3-1"></span>Overview

The ADP application programming interface (API) uniform resource identifier (URI) uses the following pattern: /events/{*domain}/*v{M}*/{resource}-{subresource}.*{verb} The following are the commonly used verbs:

- ADD for inserting a new object.
- CHANGE for updating an existing object.
- REMOVE for deleting an existing object.

For example, the URI to add a personal contact is: /events/hr/v1/worker.personal-communication.email.add

#### <span id="page-3-2"></span>Interacting with Common APIs

- 1. To retrieve the metadata related to an operation, call the associatedmeta API when available.For example, provide resources and resource requirements, such as required or optional, and if a referenceAPI needs to be used for a resource.
- 2. Call the reference API as needed. A common reference API is a codeList API.
- 3. Expose resources to be captured in your application and enforce resource requirements according to the meta.For example, mark a field as required, or display a pick list for values returned by a codeList API.
- 4. Compose a request payload using the data captured and validated by your application.
- 5. Send the request to ADP.
- 6. Process the response.

# <span id="page-3-3"></span>Chapter 2 Data Dictionary for Operation Common Resources

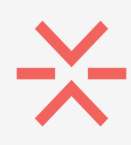

#### Important

The RUNPowered by ADPAPIs follow a common design pattern to payload schemas. The following information provides you the list of common resources included in all RUNPowered by ADPAPIs. In addition, each API has resources that are specific to the APIs covered in the various API guides.

#### <span id="page-3-4"></span>Add Operation Request Payload

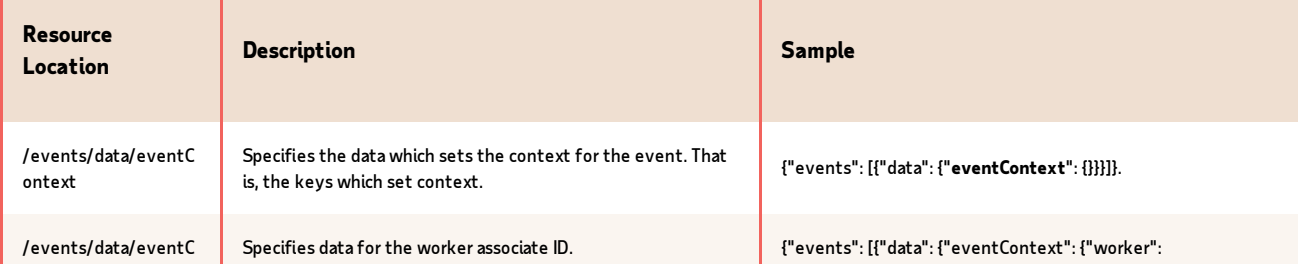

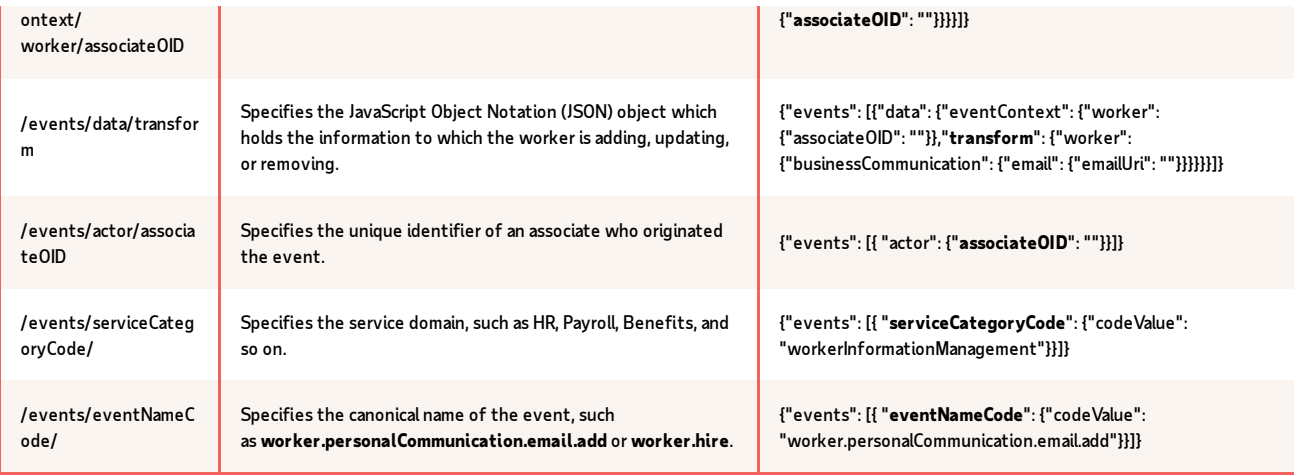

# <span id="page-4-0"></span>Add Operation Response Payload

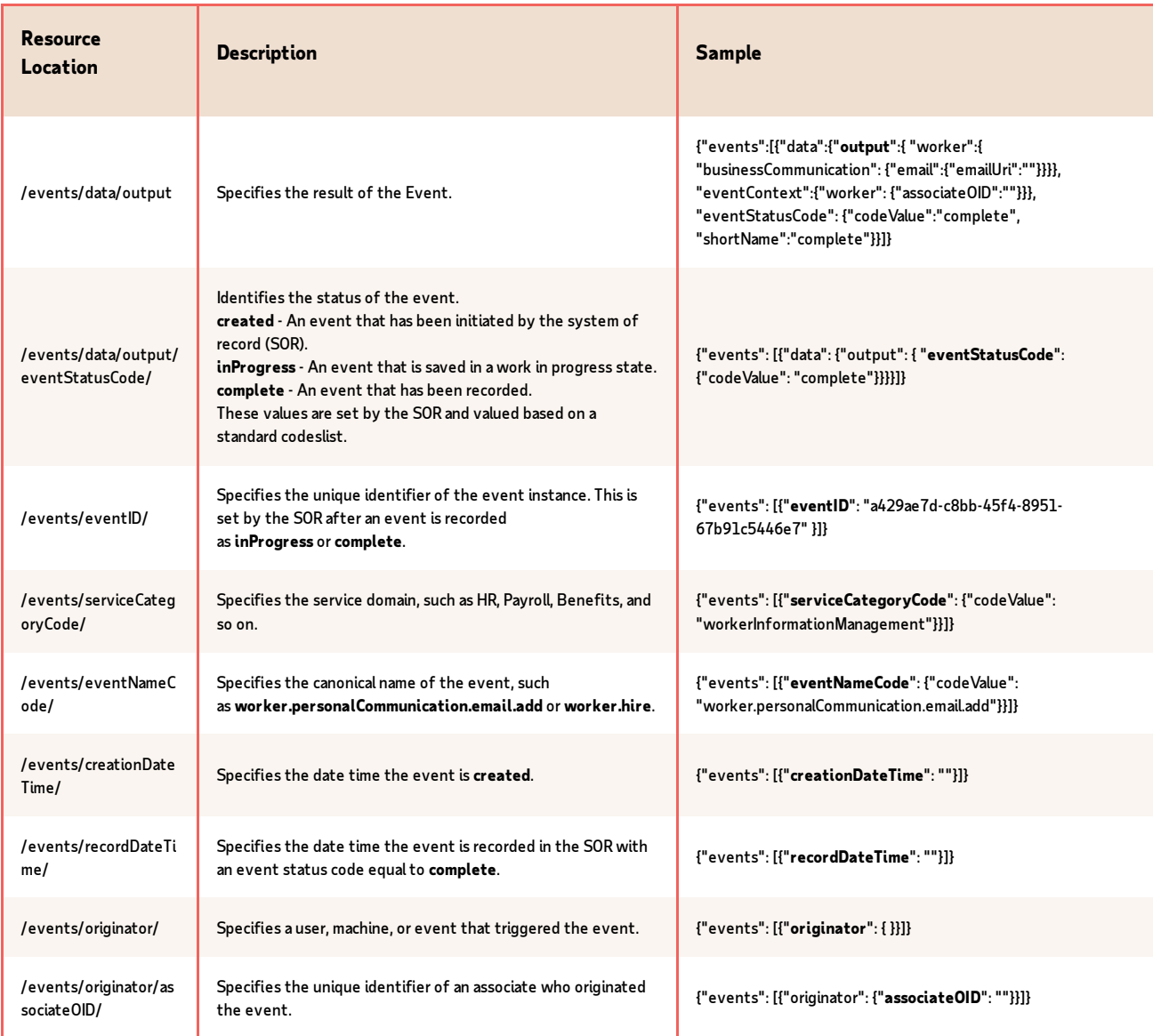

# <span id="page-5-0"></span>Change Operation Request Payload

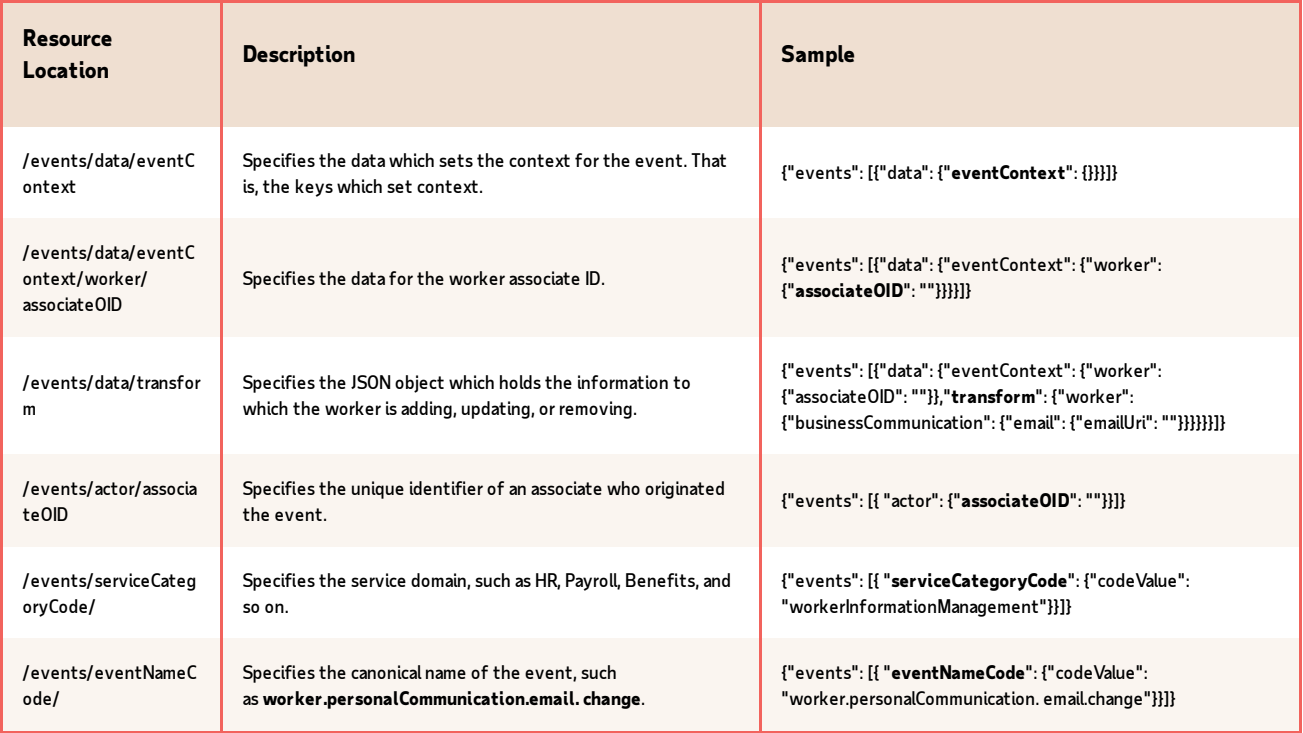

### <span id="page-5-1"></span>Change Operation Response Payload

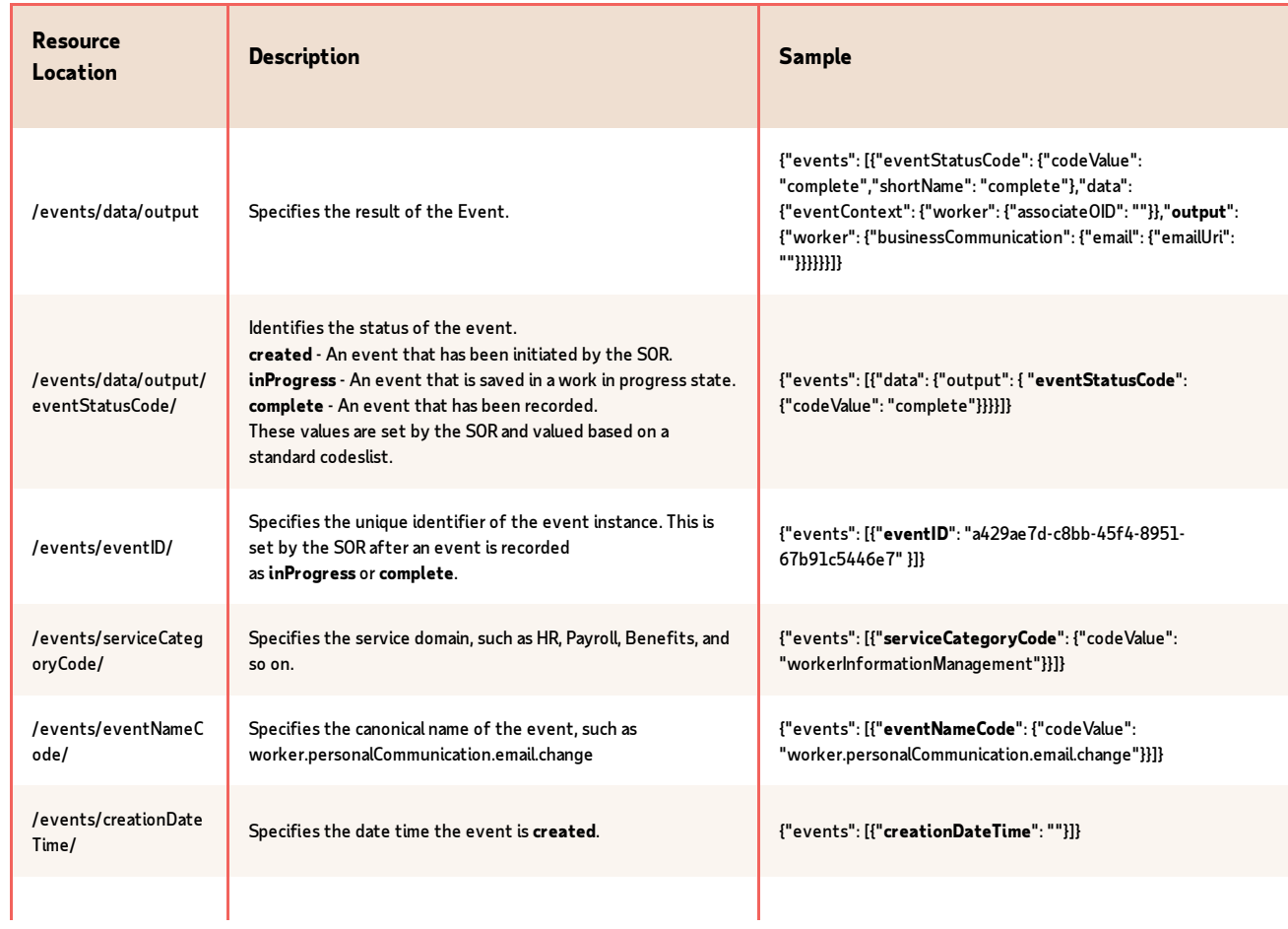

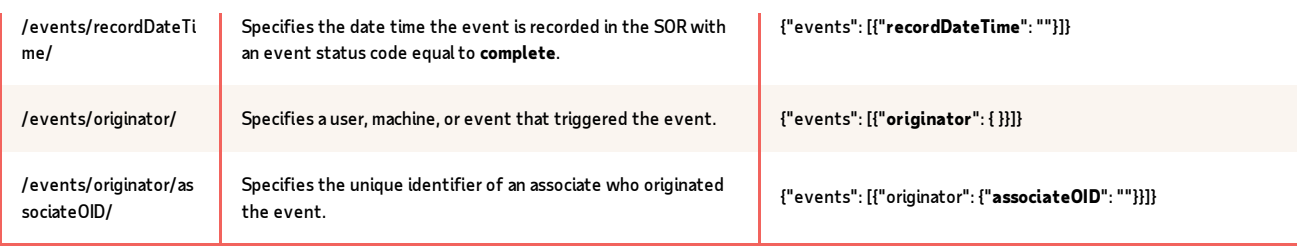

### <span id="page-6-0"></span>Remove Operation Request Payload

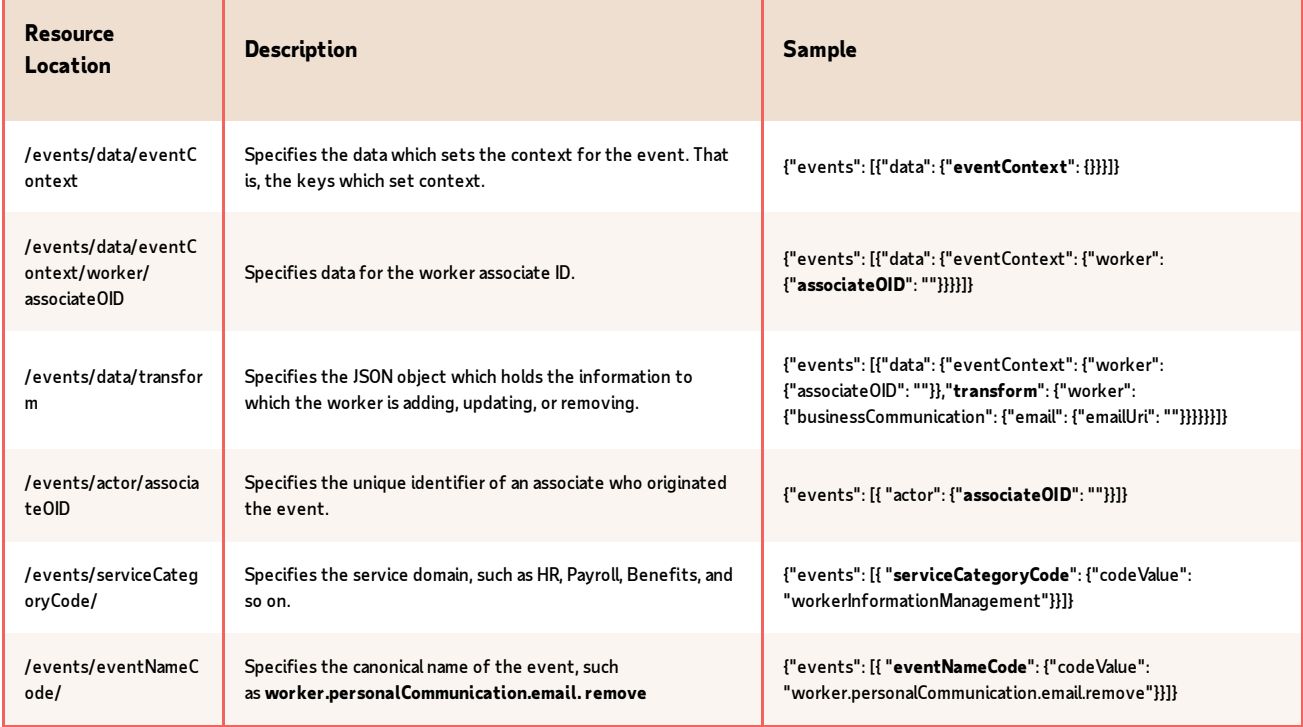

### <span id="page-6-1"></span>Remove Operation Response Payload

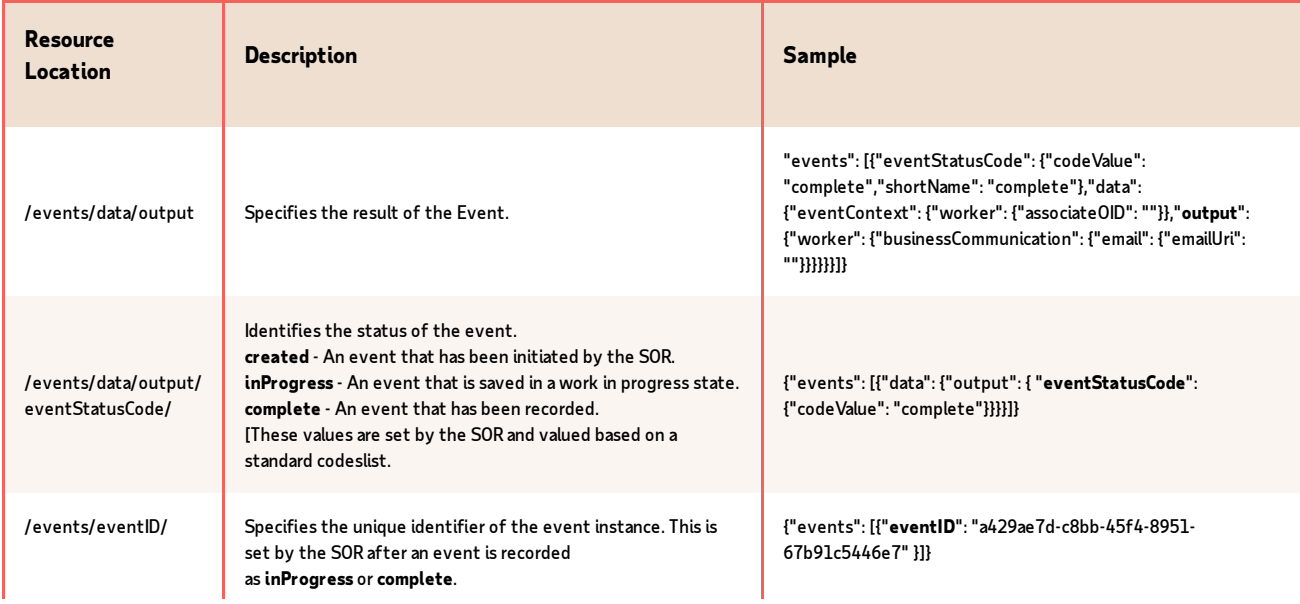

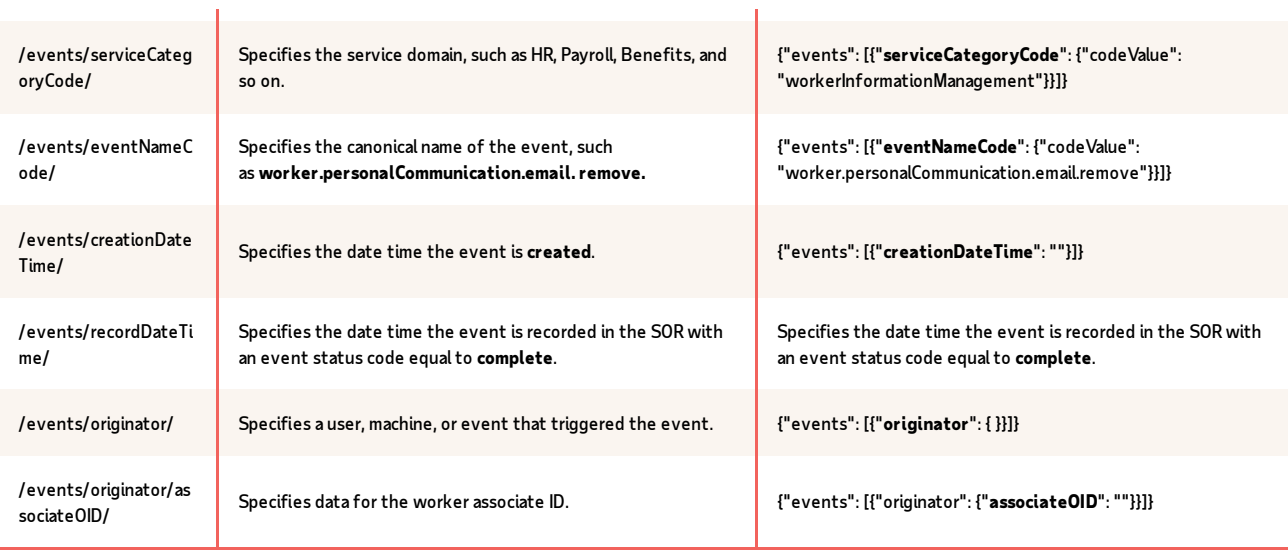